# **Technical Indicators**

*Release 0.0.1*

**Kunal Kini K**

**Aug 12, 2020**

# **CONTENTS**

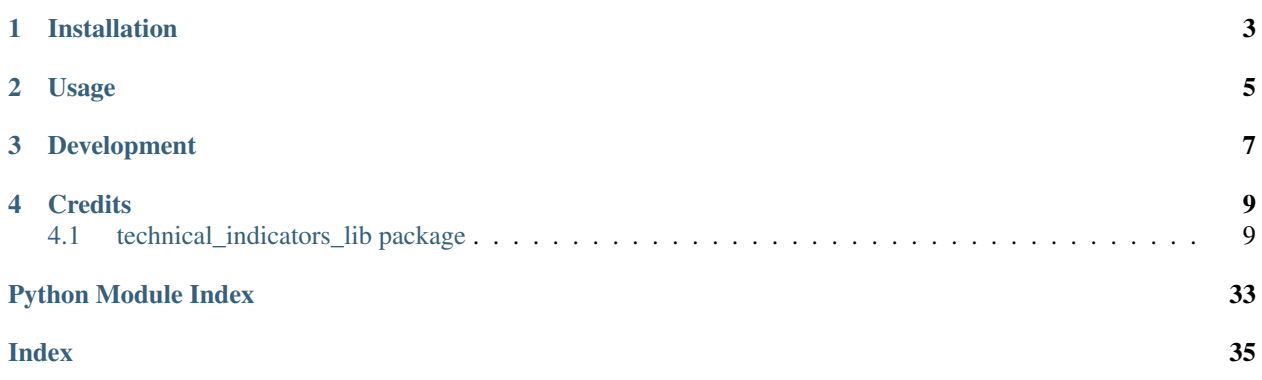

Technical indicators library provides means to derive stock market technical indicators. Provides multiple ways of deriving technical indicators using raw OHLCV(Open, High, Low, Close, Volume) values.

Provides 2 ways to get the values,

1. You can send a pandas data-frame consisting of required values and you will get a new data-frame with required column appended in return.

Note: make sure the column names are in lower case and are as follows,

- Open values should be named 'open'
- High values should be named 'high'
- Low values should be named 'low'
- Close values should be named 'close'
- Volume values should be named 'volume'
- 2. You can send numpy arrays or pandas series of required values and you will get a new pandas series in return.

**ONE**

# **INSTALLATION**

<span id="page-6-0"></span>pip install technical\_indicators\_lib

# **TWO**

## **USAGE**

<span id="page-8-0"></span># import dependencies **import pandas as pd import numpy as np** # importing an indicator class **from technical\_indicators\_lib import** OBV # instantiate the class  $obv = OBV()$ # load data into a dataframe df df = pd.read\_csv("./test/data/test\_data.csv") # Method 1: get the data by sending a dataframe df = obv.get\_value\_df(df) # Method 2: get the data by sending series values obv\_values = obv.get\_value\_list(df["close"], df["volume"])

# **THREE**

# **DEVELOPMENT**

<span id="page-10-0"></span>Want to contribute?

Great. Follow these steps,

git clone https://github.com/kunalkini015/technical-indicators.git

cd technical\_indicator\_lib

pip install -r requirements.txt

then you are good to go. You can create a pull request or write to me at [kunalkini15@gmail.com](mailto:kunalkini15@gmail.com)

### **FOUR**

### **CREDITS**

<span id="page-12-3"></span><span id="page-12-0"></span>Developed by Kunal Kini K, a software engineer by profession and passion.

If you have any comments, feedbacks or queries, write to me at kunalkini15 $@$ gmail.com

## <span id="page-12-1"></span>**4.1 technical\_indicators\_lib package**

```
class technical_indicators_lib.indicators.ADI
Bases: object
```
ADI -> Accumulation Distribution Index

The name accumulation/distribution comes from the idea that during accumulation buyers are in control and the price will be bid up through the day, or will make a recovery if sold down, in either case more often finishing near the day's high than the low. The opposite applies during distribution.

Links: <http://www.ta-guru.com/Book/TechnicalAnalysis/TechnicalIndicators/AccumulationDistribution.php5>

<https://www.investopedia.com/terms/a/accumulationdistribution.asp>

[https://en.wikipedia.org/wiki/Accumulation/distribution\\_index](https://en.wikipedia.org/wiki/Accumulation/distribution_index)

**get\_value\_df**(*df: pandas.core.frame.DataFrame*) → pandas.core.frame.DataFrame Get The expected indicator in a pandas dataframe.

Args: df: pandas Dataframe with high, low, close and volume values

- Returns: pandas.DataFrame: new pandas dataframe adding ADI as a new column, preserving the columns which already exists
- **get\_value\_list**(*high\_values: pandas.core.series.Series*, *low\_values: pandas.core.series.Series*, *close\_values: pandas.core.series.Series*, *volume\_values: pandas.core.series.Series*) Get The expected indicator in a pandas series.
	- Args: high values(pandas.Series): 'High' values.

low\_values: 'Low' values.

close\_values: 'Close' values.

volume\_values: 'Volume' values.

Returns: pandas.Series: A pandas Series of ADI values

#### **info**()

<span id="page-13-0"></span>**class** technical\_indicators\_lib.indicators.**ATR** Bases: object

ATR -> Average True Range

Average True Range is a volatility indicator which provides degree of price of volatility making use of smoothed moving average of true ranges.

Links: <http://www.ta-guru.com/Book/TechnicalAnalysis/TechnicalIndicators/AverageTrueRange.php5>

<https://www.investopedia.com/terms/a/atr.asp>

[https://en.wikipedia.org/wiki/Average\\_true\\_range](https://en.wikipedia.org/wiki/Average_true_range)

- **get\_value\_df**(*df: pandas.core.frame.DataFrame*, *time\_period: int = 14*) Get The expected indicator in a pandas dataframe.
	- Args: df(pandas.DataFrame): pandas Dataframe with high, low and close values

time\_period(int): look back period to calculate ATR

- Returns: pandas.DataFrame: new pandas dataframe adding ATR as a new column, preserving the columns which already exists
- **get\_value\_list**(*high\_values: pandas.core.series.Series*, *low\_values: pandas.core.series.Series*, *close\_values: pandas.core.series.Series*, *time\_period: int = 14*)

Get The expected indicator in a pandas series.

Args: high\_values(pandas.Series): 'High' values.

low values: 'Low' values.

close\_values: 'Close' values.

time\_period: Look back time period

Returns: pandas.Series: A pandas Series of ATR values

#### **info**()

Provides basic information about the indicator

**class** technical\_indicators\_lib.indicators.**BollingerBands**

```
Bases: object
```
Bollinger Bands Indicator

Bollinger Bands are the type of indicators which use mean and standard deviation of the movement of the stock to estimate the volatility of the stock

Links: <http://www.ta-guru.com/Book/TechnicalAnalysis/TechnicalIndicators/BollingerBands.php5>

<https://www.investopedia.com/terms/b/bollingerbands.asp>

[https://en.wikipedia.org/wiki/Bollinger\\_Bands](https://en.wikipedia.org/wiki/Bollinger_Bands)

**get\_value\_df**(*df: pandas.core.frame.DataFrame*, *time\_period: int = 20*, *std\_dev\_multiplier: int =*

*2*) Get The expected indicator in a pandas dataframe.

Args: df(pandas.DataFrame): pandas Dataframe with high, low, and close values

time\_period(int): look back time period to calculate moving average std\_dev\_multiplier(int): constant value which will be multiplied by standard deviation

<span id="page-14-0"></span>Returns: pandas.DataFrame: new pandas dataframe adding bb upper and bb lower as two columns, preserving the columns which already exists

**get\_value\_list**(*high\_values: pandas.core.series.Series*, *low\_values: pandas.core.series.Series*, *close\_values: pandas.core.series.Series*, *time\_period: int = 20*, *std\_dev\_multiplier: int = 2*)

Get The expected indicator in a pandas series.

Args: high\_values(pandas.Series): 'High' values

low\_values(pandas.Series): 'Low' values

close\_values(pandas.Series): 'Close' values

time\_period(int): look back time period to calculate moving average std\_dev\_multiplier(int): constant value which will be multiplied by standard deviation

Returns: pandas.Series: A tuple containing bb\_upper and bb\_lower values

#### **info**()

Provides basic information about the indicator

**class** technical\_indicators\_lib.indicators.**CCI**

Bases: object

CCI -> Commodity Channel Index

Main intention behind using the commodity channel index is to identify cyclical trends.

Links: <http://www.ta-guru.com/Book/TechnicalAnalysis/TechnicalIndicators/CommodityChannelIndex.php5>

<https://www.investopedia.com/terms/c/commoditychannelindex.asp>

[https://en.wikipedia.org/wiki/Commodity\\_channel\\_index](https://en.wikipedia.org/wiki/Commodity_channel_index)

**get\_value\_df**(*df: pandas.core.frame.DataFrame*, *time\_period: int = 20*, *sd\_multiplier: float = 0.015*)

Get The expected indicator in a pandas dataframe.

Args: df(pandas.DataFrame): pandas Dataframe with high, low, and close values

time\_period(int): look back time period

sd multiplier(float): constant value to be multiplied by standard deviation

- Returns: pandas.DataFrame: new pandas dataframe adding CCI as a new column, preserving the columns which already exists
- **get\_value\_list**(*high\_values: pandas.core.series.Series*, *low\_values: pandas.core.series.Series*, *close\_values: pandas.core.series.Series*, *time\_period: int = 20*, *sd\_multiplier: float = 0.015*)

Get The expected indicator in a pandas series.

Args: high values(pandas.Series): 'High' values

low\_values(pandas.Series): 'Low' values

close\_values(pandas.Series): 'Close' values

time\_period(int): look back time period

sd multiplier(float): constant value to be multiplied by standard deviation

Returns: pandas.Series: pandas series of CCI values

**info**()

<span id="page-15-0"></span>**class** technical\_indicators\_lib.indicators.**CHO** Bases: object

CHO -> Chaikin Oscillators

Chaikin oscillator is designed to anticipate the directional changes in Accumulation distributin line by measuring the momentum behind the movements.

Links: <http://www.ta-guru.com/Book/TechnicalAnalysis/TechnicalIndicators/ChaikinOscillator.php5>

[https://en.wikipedia.org/wiki/Chaikin\\_Analytics#Chaikin\\_oscillator](https://en.wikipedia.org/wiki/Chaikin_Analytics#Chaikin_oscillator)

**get\_value\_df**(*df: pandas.core.frame.DataFrame*, *short\_time\_period: int = 3*, *long\_time\_period: int = 10*)

Get The expected indicator in a pandas dataframe.

Args: df(pandas.DataFrame): pandas Dataframe with high, low, close and volume values

short\_time\_period(int): look back period to calculate short term moving average

long\_time\_period(int): look back period to calculate long term moving average

- Returns: pandas.DataFrame: new pandas dataframe adding CHO as a new column, preserving the columns which already exists
- **get\_value\_list**(*high\_values: pandas.core.series.Series*, *low\_values: pandas.core.series.Series*, *close\_values: pandas.core.series.Series*, *volume\_values: pandas.core.series.Series*, *short time period: int = 3, long time period: int = 10*)

Get The expected indicator in a pandas series.

Args: high\_values(pandas.Series): 'High' values.

low\_values: 'Low' values.

close\_values: 'Close' values.

volume\_levels: 'Volume' values

short\_time\_period(int): look back period to calculate short term moving average

long\_time\_period(int): look back period to calculate long term moving average

Returns: pandas.Series: A pandas Series of CHO values

#### **info**()

Provides basic information about the indicator

**class** technical\_indicators\_lib.indicators.**CHV**

Bases: object

CHV -> Chaikin Volatility

Chaikin Volatility determines the volatility of instrument using percentage change in a moving average of difference between high price and the low price over a specific period of time.

Links: <http://www.ta-guru.com/Book/TechnicalAnalysis/TechnicalIndicators/ChaikinVolatility.php5>

```
get value df (df: pandas.core.frame.DataFrame, time period: int = 10)
 Get The expected indicator in a pandas dataframe.
```
Args: df(pandas.DataFrame): pandas Dataframe with high and low values

time period(int): look back period to calculate moving average

<span id="page-16-0"></span>Returns: pandas.DataFrame: new pandas dataframe adding CHV as a new column, preserving existing columns

**get\_value\_list**(*high\_values: pandas.core.series.Series*, *low\_values: pandas.core.series.Series*, *time\_period: int = 10*)

Get The expected indicator in a pandas series.

Args: high\_values(pandas.Series): 'High' values.

low values: 'Low' values.

time period(int): look back period to calculate moving average

Returns: pandas.Series: A pandas Series of CHV values

**info**()

Provides basic information about the indicator

**class** technical\_indicators\_lib.indicators.**CMF**

Bases: object

CMF -> Chaikin Money Flow

Chaikin Money flow is used to measure money flow volume over a certain time periods.

Links: <http://www.ta-guru.com/Book/TechnicalAnalysis/TechnicalIndicators/ChaikinMoneyFlow.php5>

[https://en.wikipedia.org/wiki/Chaikin\\_Analytics#Chaikin\\_Money\\_Flow](https://en.wikipedia.org/wiki/Chaikin_Analytics#Chaikin_Money_Flow)

**get\_value\_df**(*df: pandas.core.frame.DataFrame*, *time\_period: int = 20*) Get The expected indicator in a pandas dataframe.

Args: df(pandas.DataFrame): pandas Dataframe with high, low, close and volume values

time\_period(int): look back period to calculate CMF

- Returns: pandas.DataFrame: new pandas dataframe adding CMF as a new column, preserving the columns which already exists
- **get\_value\_list**(*high\_values: pandas.core.series.Series*, *low\_values: pandas.core.series.Series*, *close\_values: pandas.core.series.Series*, *volume\_values: pandas.core.series.Series*, *time\_period: int = 20*)

Get The expected indicator in a pandas series.

Args: high\_values(pandas.Series): 'High' values.

low\_values: 'Low' values.

close\_values: 'Close' values.

volume levels: 'Volume' values

time\_period: Look back time period

Returns: pandas.Series: A pandas Series of CMF values

#### **info**()

Provides basic information about the indicator

**class** technical\_indicators\_lib.indicators.**DC**

Bases: object

DC -> Donchian Channel

Donchian Channel is used as a volatility indicator by providing a channel of three lines whose contraction and expansion acting as signals.

<span id="page-17-0"></span>Links: <https://www.investopedia.com/terms/d/donchianchannels.asp>

[https://en.wikipedia.org/wiki/Donchian\\_channel](https://en.wikipedia.org/wiki/Donchian_channel)

**get\_value\_df**(*df: pandas.core.frame.DataFrame*, *time\_period: int = 14*) Get The expected indicator in a pandas dataframe.

Args: df(pandas.DataFrame): pandas Dataframe with high, low values

time\_period(int): look back time period

- Returns: pandas.DataFrame: new pandas dataframe adding dc\_upper, dc\_middle and dc\_lower as three columns, preserving the columns which already exists
- **get\_value\_list**(*high\_values: pandas.core.series.Series*, *low\_values: pandas.core.series.Series*, *time\_period: int = 14*) Get The expected indicator in a pandas series.

Args: high values(pandas.Series): 'High' values

low\_values(pandas.Series): 'Low' values

time\_period(int): look back time period

Returns: pandas.Series: A tuple containing dc\_upper, dc\_middle and dc\_lower values

#### **info**()

Provides basic information about the indicator

**class** technical\_indicators\_lib.indicators.**DPO**

Bases: object

DPO -> Detrended Price Oscillator

Detrend Price Oscillator tries to eliminates long term trends in order to easily identify small term trends.

Links: <http://www.ta-guru.com/Book/TechnicalAnalysis/TechnicalIndicators/DetrendedPriceOscillator.php5>

<https://www.investopedia.com/terms/d/detrended-price-oscillator-dpo.asp>

[https://en.wikipedia.org/wiki/Detrended\\_price\\_oscillator](https://en.wikipedia.org/wiki/Detrended_price_oscillator)

**get\_value\_df**(*df: pandas.core.frame.DataFrame*, *time\_period: int = 20*) Get The expected indicator in a pandas dataframe.

Args: df(pandas.DataFrame): pandas Dataframe with close values

time\_period(int): look back time period

- Returns: pandas.DataFrame: new pandas dataframe adding DPO as a new column, preserving the columns which already exists
- **get\_value\_list**(*close\_values: pandas.core.series.Series*, *time\_period: int = 20*) Get The expected indicator in a pandas series.

Args: close\_values(pandas.Series): 'Close' values.

time\_period(int): look back period to calculate moving average

Returns: pandas.Series: A pandas Series of DPO values

**info**()

<span id="page-18-0"></span>**class** technical\_indicators\_lib.indicators.**EMA** Bases: object

EMA -> Exponential Moving Average

Exponential Moving Average is a type of moving average which puts more weightage to the recent points, where as moving average puts same weightage all the points in consideration.

Links: <http://www.ta-guru.com/Book/TechnicalAnalysis/TechnicalIndicators/MovingAverage.php5>

<https://www.investopedia.com/terms/e/ema.asp>

[https://en.wikipedia.org/wiki/Moving\\_average#Exponential\\_moving\\_average](https://en.wikipedia.org/wiki/Moving_average#Exponential_moving_average)

**get\_value\_df**(*df: pandas.core.frame.DataFrame*, *time\_period: int = 21*) Get The expected indicator in a pandas dataframe.

Args: df(pandas.DataFrame): pandas Dataframe with close values

time\_period(int): look back time period

- Returns: pandas.DataFrame: new pandas dataframe adding EMA as a new column, preserving the columns which already exists
- **get\_value\_list**(*close\_values: pandas.core.series.Series*, *time\_period: int = 21*) Get The expected indicator in a pandas series.

Args: close values(pandas.Series): 'Close' values.

time\_period(int): look back time period

Returns: pandas.Series: A pandas Series of EMA values

#### **info**()

Provides basic information about the indicator

**class** technical\_indicators\_lib.indicators.**EMV**

Bases: object

EMV -> Ease of Movement

Ease of movement tries to identify amount of volume needed to move prices.

Links: <http://www.ta-guru.com/Book/TechnicalAnalysis/TechnicalIndicators/EaseOfMovement.php5>

<https://www.investopedia.com/terms/e/easeofmovement.asp>

[https://en.wikipedia.org/wiki/Ease\\_of\\_movement](https://en.wikipedia.org/wiki/Ease_of_movement)

**get\_value\_df**(*df: pandas.core.frame.DataFrame*, *volume\_divisor: int = 1000000*, *need\_moving\_average: bool = True*, *time\_period: int = 14*) Get The expected indicator in a pandas dataframe.

Args: df(pandas.DataFrame): pandas Dataframe with high, low and volume values

volume\_divisor(int): arbitrary divisor value required in the calculation of EMV

need\_moving\_average(bool): if True the moving avearge of the calculated values are returned time\_period(int): look back time period

Returns: pandas.DataFrame: new pandas dataframe adding EMV as a new column, preserving the columns which already exists

<span id="page-19-0"></span>**get\_value\_list**(*high\_values: pandas.core.series.Series*, *low\_values: pandas.core.series.Series*, *volume\_values: pandas.core.series.Series*, *volume\_divisor: int = 1000000*, *need\_moving\_average: bool = True*, *time\_period: int = 14*)

Get The expected indicator in a pandas series.

Args: high\_values(pandas.Series): 'High' values.

low\_values(pandas.Series): 'Low' values.

volume\_values(pandas.Series): 'Volume' values.

volume\_divisor(int): arbitrary divisor value required in the calculation of EMV

need\_moving\_average(bool): if True the moving avearge of the calculated values are returned

time\_period(int): look back time period

Returns: pandas.Series: A pandas Series of EMV values

**info**()

Provides basic information about the indicator

**class** technical\_indicators\_lib.indicators.**FI**

Bases: object

FI -> Force Index

Force index tries to determine the amount of power used to move the price of an asset.

Links: <http://www.ta-guru.com/Book/TechnicalAnalysis/TechnicalIndicators/ForceIndex.php5>

<https://www.investopedia.com/terms/f/force-index.asp>

[https://en.wikipedia.org/wiki/Force\\_index](https://en.wikipedia.org/wiki/Force_index)

```
get_value_df(df: pandas.core.frame.DataFrame, time_period: int = 14)
 Get The expected indicator in a pandas dataframe.
```
Args: df(pandas.DataFrame): pandas Dataframe with close and volume values

time\_period(int): look back time period

- Returns: pandas.DataFrame: new pandas dataframe adding FI as a new column, preserving the columns which already exists
- **get\_value\_list**(*close\_values: pandas.core.series.Series*, *volume\_values: pandas.core.series.Series*, *time\_period: int = 14*) Get The expected indicator in a pandas series.

Args: close\_values(pandas.Series): 'Close' values.

volume\_values(pandas.Series): 'Volume' values.

time\_period(int): look back time period

Returns: pandas.Series: A pandas Series of FI values

**info**()

Provides basic information about the indicator

**class** technical\_indicators\_lib.indicators.**KC**

Bases: object

KC -> Keltner Channel

Keltner Channel is a volatility indicator which provides a channel of 3 lines whose contraction and expansion are used as signals.

<span id="page-20-0"></span>Links: <https://www.investopedia.com/terms/k/keltnerchannel.asp>

[https://en.wikipedia.org/wiki/Keltner\\_channel](https://en.wikipedia.org/wiki/Keltner_channel)

**get\_value\_df**(*df: pandas.core.frame.DataFrame*, *time\_period: int = 20*, *atr\_time\_period: int = 14*, *atr\_multiplier: int = 2*) Get The expected indicator in a pandas dataframe.

Args: df(pandas.DataFrame): pandas Dataframe with close values

time\_period(int): look back time period to calculate moving average atr\_time\_period(int): time period to calculate average true range atr\_multiplier(int): constant value which will be multiplied by average true range

Returns: pandas.DataFrame: new pandas dataframe adding kc\_upper, kc\_middle and kc\_lower as three columns, preserving the columns which already exists

**get\_value\_list**(*close\_values: pandas.core.series.Series*, *time\_period: int = 20*, *atr\_time\_period: int = 14, atr\_multiplier: int = 2)* Get The expected indicator in a pandas series.

Args: close\_values(pandas.Series): 'Close' values

time\_period(int): look back time period to calculate moving average atr\_time\_period(int): time period to calculate average true range atr\_multiplier(int): constant value which will be multiplied by average true range

Returns: pandas.Series: A tuple containing kc\_upper, kc\_middle and kc\_lower values

**info**()

Provides basic information about the indicator

**class** technical\_indicators\_lib.indicators.**KST**

Bases: object

KST -> KST Oscillator

KST oscillator is a momentum indicator which makes it easy to interpret rate of change indicator.

Links: <https://www.investopedia.com/terms/k/know-sure-thing-kst.asp>

[https://en.wikipedia.org/wiki/KST\\_oscillator](https://en.wikipedia.org/wiki/KST_oscillator)

```
get_value_df(df: pandas.core.frame.DataFrame, roc1: int = 10, roc1_ma_period: int = 10, roc2:
              int = 15, roc2_ma_period: int = 10, roc3: int = 20, roc3_ma_period: int = 10, roc4:
              int = 30, roc4 ma_period: int = 15)
 Get The expected indicator in a pandas dataframe.
```
Args: df(pandas.DataFrame): pandas Dataframe with close values

roc1(int): ROC Calculator - 1

roc1\_ma\_period(int): Smoothing constant for roc1

roc2(int): ROC Calculator - 2

roc2\_ma\_period(int): Smoothing constant for roc2

roc3(int): ROC Calculator - 3

roc3\_ma\_period(int): Smoothing constant for roc3

roc4(int): ROC Calculator - 4

roc4 ma period(int): Smoothing constant for roc4

<span id="page-21-0"></span>Returns: pandas.DataFrame: new pandas dataframe adding KST as a new column, preserving the columns which already exists

**get\_value\_list**(*close\_values: pandas.core.series.Series*, *roc1: int = 10*, *roc1\_ma\_period: int = 10*, *roc2: int = 15*, *roc2\_ma\_period: int = 10*, *roc3: int = 20*, *roc3\_ma\_period: int = 10*, *roc4: int = 30*, *roc4\_ma\_period: int = 15*) Get The expected indicator in a pandas series.

Args: close\_values(pandas.Series): 'Close' values

roc1(int): ROC Calculator - 1

roc1\_ma\_period(int): Smoothing constant for roc1

roc2(int): ROC Calculator - 2

roc2\_ma\_period(int): Smoothing constant for roc2

roc3(int): ROC Calculator - 3

roc3\_ma\_period(int): Smoothing constant for roc3

roc4(int): ROC Calculator - 4

roc4 ma period(int): Smoothing constant for roc4

Returns: pandas.Series: A pandas Series of KST values

**info**()

Provides basic information about the indicator

**class** technical\_indicators\_lib.indicators.**MACD**

Bases: object

MACD -> Moving Average Convergence Divergence

Moving Average Convergence is a trend following momentum indicator that shows a relationship between two moving averages of an asset.

Links: [http://www.ta-guru.com/Book/TechnicalAnalysis/TechnicalIndicators/](http://www.ta-guru.com/Book/TechnicalAnalysis/TechnicalIndicators/MovingAverageConvergenceDivergence.php5) [MovingAverageConvergenceDivergence.php5](http://www.ta-guru.com/Book/TechnicalAnalysis/TechnicalIndicators/MovingAverageConvergenceDivergence.php5)

<https://www.investopedia.com/terms/m/macd.asp>

<https://en.wikipedia.org/wiki/MACD>

**get\_value\_df**(*df: pandas.core.frame.DataFrame*, *short\_time\_period: int = 12*, *long\_time\_period: int = 26*, *need\_signal: bool = True*, *signal\_time\_period: int = 9*) Get The expected indicator in a pandas dataframe.

Args: df(pandas.DataFrame): pandas Dataframe with close values

short\_time\_period(int): short term look back time period.

long time period(int): long term look back time period.

need\_signal(bool): if True MACD signal line is added as a new column to the returning pandas dataframe.

signal\_time\_period(int): look back period to calculate signal line

Returns: pandas.DataFrame: new pandas dataframe adding MACD and MACD\_signal\_line(if required) as new column/s, preserving the columns which already exists

<span id="page-22-0"></span>**get\_value\_list**(*close\_values: pandas.core.series.Series*, *short\_time\_period: int = 12*, *long\_time\_period: int = 26*, *need\_signal: bool = True*, *signal\_time\_period: int = 9*)

Get The expected indicator in a pandas series.

Args: close values(pandas.Series): 'Close' values

short\_time\_period(int): short term look back time period.

long\_time\_period(int): long term look back time period.

need\_signal(bool): if True MACD signal line is also returned along with MACD line

signal\_time\_period(int): look back period to calculate signal line

Returns: pandas.Series: A tuple containing MACD and MACD\_signal\_line(if required)

#### **info**()

Provides basic information about the indicator

**class** technical\_indicators\_lib.indicators.**MED**

Bases: object

MED -> Median Price

Median Price calculates a mid point of a price range.

Links: <http://www.ta-guru.com/Book/TechnicalAnalysis/TechnicalIndicators/MedianPrice.php5>

#### **get\_value\_df**(*df: pandas.core.frame.DataFrame*)

Get The expected indicator in a pandas dataframe.

Args: df(pandas.DataFrame): pandas Dataframe with high and low values

- Returns: pandas.DataFrame: new pandas dataframe adding MED as a new column, preserving the columns which already exists
- **get\_value\_list**(*high\_values: pandas.core.series.Series*, *low\_values: pandas.core.series.Series*) Get The expected indicator in a pandas series.

Args: high\_values(pandas.Series): 'High' values.

low\_values(pandas.Series): 'Low' values.

Returns: pandas.Series: A pandas Series of MED values

#### **info**()

Provides basic information about the indicator

**class** technical\_indicators\_lib.indicators.**MFI** Bases: object

MFI -> Money Flow Index

Money flow index uses price and volume data to for identifying overbought and oversold signals of an asset

Links: <http://www.ta-guru.com/Book/TechnicalAnalysis/TechnicalIndicators/MoneyFlowIndex.php5>

<https://www.investopedia.com/terms/m/mfi.asp> [https://en.wikipedia.org/wiki/Money\\_flow\\_index](https://en.wikipedia.org/wiki/Money_flow_index)

**get\_value\_df**(*df: pandas.core.frame.DataFrame*, *time\_period: int = 14*) Get The expected indicator in a pandas dataframe.

<span id="page-23-0"></span>Args: df(pandas.DataFrame): pandas Dataframe with high, low, close and volume values

time period(int): look back time period.

Returns: pandas.DataFrame: new pandas dataframe adding MFI as a new column, preserving the columns which already exists

**get\_value\_list**(*high\_values: pandas.core.series.Series*, *low\_values: pandas.core.series.Series*, *close\_values: pandas.core.series.Series*, *volume\_values: pandas.core.series.Series*, *time\_period: int = 14*) Get The expected indicator in a pandas series.

Args: high\_values(pandas.Series): 'High' values

low\_values(pandas.Series): 'Low' values

close\_values(pandas.Series): 'Close' values

volume\_values(pandas.Series): 'Volume' values

time\_period(int): look back time period

Returns: pandas.Series: A pandas Series of MFI values

#### **info**()

Provides basic information about the indicator

**class** technical\_indicators\_lib.indicators.**MI**

Bases: object

MI -> Mass Index

Mass index tries to determine the range of high and low values over a specified period of time

Links: <http://www.ta-guru.com/Book/TechnicalAnalysis/TechnicalIndicators/MassIndex.php5>

**get\_value\_df**(*df: pandas.core.frame.DataFrame*, *time\_period: int = 25*, *ema\_time\_period: int = 9*) Get The expected indicator in a pandas dataframe.

Args: df(pandas.DataFrame): pandas Dataframe with high and low values

time\_period(int): look back time period to calculate the sum

ema\_time\_period(int): look back time period to calculate the exponential moving average

- Returns: pandas.DataFrame: new pandas dataframe adding MI as a new column, preserving the columns which already exists
- **get\_value\_list**(*high\_values: pandas.core.series.Series*, *low\_values: pandas.core.series.Series*, *time\_period: int = 25, ema\_time\_period: int = 9)* Get The expected indicator in a pandas series.

Args: high\_values(pandas.Series): 'High' values.

low\_values(pandas.Series): 'Low' values.

time\_period(int): look back time period to calculate the sum

ema\_time\_period(int): look back time period to calculate the exponential moving average

Returns: pandas.Series: A pandas Series of MI values

**info**()

```
class technical_indicators_lib.indicators.MOM
Bases: object
```
<span id="page-24-0"></span>MOM -> Momentum

Momentum helps to determine the price changes from one period to another.

- Links: <http://www.ta-guru.com/Book/TechnicalAnalysis/TechnicalIndicators/Momentum.php5>
- **get** value  $df$  *(df: pandas.core.frame.DataFrame, time\_period: int = 1)* Get The expected indicator in a pandas dataframe.

Args: df(pandas.DataFrame): pandas Dataframe with close values

time\_period(int): look back time period.

- Returns: pandas.DataFrame: new pandas dataframe adding MOM as a new column, preserving the columns which already exists
- **get\_value\_list**(*close\_values: pandas.core.series.Series*, *time\_period: int = 1*) Get The expected indicator in a pandas series.

Args: close\_values(pandas.Series): 'Close' values

time\_period(int): look back time period

Returns: pandas.Series: A pandas Series of MOM values

#### **info**()

Provides basic information about the indicator

**class** technical\_indicators\_lib.indicators.**NVI** Bases: object

NVI -> Negative Volume Index

Negative Volume Index helps in identifying trends and reversals.

Links: <http://www.ta-guru.com/Book/TechnicalAnalysis/TechnicalIndicators/NegativeVolumeIndex.php5>

<https://www.investopedia.com/terms/n/nvi.asp>

[https://en.wikipedia.org/wiki/Negative\\_volume\\_index](https://en.wikipedia.org/wiki/Negative_volume_index)

**get\_value\_df**(*df: pandas.core.frame.DataFrame*, *start\_value: int = 1000*) Get The expected indicator in a pandas dataframe.

Args: df(pandas.DataFrame): pandas Dataframe with close and volume values

start\_value(int): arbitrary starting value to calculate NVI

- Returns: pandas.DataFrame: new pandas dataframe adding NVI as new column, preserving the columns which already exists
- **get\_value\_list**(*close\_values: pandas.core.series.Series*, *volume\_values: pandas.core.series.Series*, *start\_value: int = 1000*)

Get The expected indicator in a pandas series.

Args: close\_values(pandas.Series): 'Close' values

volume\_values(pands.Series): 'Volume' values

start\_value(int): arbitrary starting value to calculate NVI

Returns: pandas.Series: A pandas Series of NVI values

**info**()

<span id="page-25-0"></span>**class** technical\_indicators\_lib.indicators.**NegativeDirectionIndicator** Bases: object

**get\_value\_df**(*high\_values*, *low\_values*, *time\_period=14*)

**info**()

Provides basic information about the indicator

**class** technical\_indicators\_lib.indicators.**OBV** Bases: object

OBV -> On Balance Volume

On Balance Volume provides the signal whether the volume is flowing in or out of a given security.

Links: <http://www.ta-guru.com/Book/TechnicalAnalysis/TechnicalIndicators/OnBalanceVolume.php5>

<https://www.investopedia.com/terms/o/onbalancevolume.asp>

[https://en.wikipedia.org/wiki/On-balance\\_volume](https://en.wikipedia.org/wiki/On-balance_volume)

Args: df(pandas.DataFrame): pandas Dataframe with close and volume values

Returns: pandas.DataFrame: new pandas dataframe adding OBV as new column, preserving the columns which already exists

**get\_value\_list**(*close\_values: pandas.core.series.Series*, *volume\_values: pandas.core.series.Series*) Get The expected indicator in a pandas series.

Args: close\_values(pandas.Series): 'Close' values

volume\_values(pands.Series): 'Volume' values

Returns: pandas.Series: A pandas Series of OBV values

#### **info**()

Provides basic information about the indicator

**class** technical\_indicators\_lib.indicators.**PC** Bases: object

PC -> Price Channels

Price channels forms a boundary and between them the close price of an asset is oscillating.

Links: <http://www.ta-guru.com/Book/TechnicalAnalysis/TechnicalIndicators/PriceChannels.php5>

<https://www.investopedia.com/terms/p/price-channel.asp>

**get\_value\_df**(*df: pandas.core.frame.DataFrame*, *percent\_value: int = 6*, *time\_period: int = 21*) Get The expected indicator in a pandas dataframe.

Args: df(pandas.DataFrame): pandas Dataframe with close values

percent\_value(int): value to calculate the percentage of close value to create the boundary

time period(int): look back time period to calculate moving average

Returns: pandas.DataFrame: new pandas dataframe adding PC as new column, preserving the columns which already exists

**get\_value\_df**(*df: pandas.core.frame.DataFrame*) Get The expected indicator in a pandas dataframe.

<span id="page-26-0"></span>**get\_value\_list**(*close\_values: pandas.core.series.Series*, *percent\_value: int = 6*, *ema\_period: int = 21*) Get The expected indicator in a pandas series.

Args: close\_values(pandas.Series): 'Close' values

percent\_value(int): value to calculate the percentage of close value to create the boundary

time\_period(int): look back time period to calculate moving average

Returns: pandas.Series: A tuple containing PC\_upper and PC\_lower values

#### **info**()

Provides basic information about the indicator

**class** technical\_indicators\_lib.indicators.**PO**

Bases: object

PO -> Price Oscillator

Price oscillator is a momentum osciallator which shows a difference between two moving averages.

- Links: <http://www.ta-guru.com/Book/TechnicalAnalysis/TechnicalIndicators/PriceOscillator.php5>
- **get\_value\_df**(*df: pandas.core.frame.DataFrame*, *short\_time\_period: int = 9*, *long\_time\_period: int = 26*) Get The expected indicator in a pandas dataframe.

Args: df(pandas.DataFrame): pandas Dataframe with close values

short\_time\_period(int): look back time period to calculate short term moving average

long\_time\_period(int): look back time period to calculate long term moving average

- Returns: pandas.DataFrame: new pandas dataframe adding PO as new column, preserving the columns which already exists
- **get\_value\_list**(*close\_values: pandas.core.series.Series*, *short\_ema\_period: int = 9*, *long\_ema\_period: int = 26*) Get The expected indicator in a pandas series.

Args: close\_values(pandas.Series): 'Close' values

short\_time\_period(int): look back time period to calculate short term moving average

long\_time\_period(int): look back time period to calculate long term moving average

Returns: pandas.Series: A pandas Series of PO values

#### **info**()

Provides basic information about the indicator

**class** technical\_indicators\_lib.indicators.**PVT**

Bases: object

PVT -> Price Volume Trend

Price Volume Trend helps in identifying trend by using cumulative volume adjusted by change in price

Links: <http://www.ta-guru.com/Book/TechnicalAnalysis/TechnicalIndicators/PriceAndVolumeTrend.php5>

<https://www.investopedia.com/terms/v/vptindicator.asp>

[https://en.wikipedia.org/wiki/Volume%E2%80%93price\\_trend](https://en.wikipedia.org/wiki/Volume%E2%80%93price_trend)

<span id="page-27-0"></span>**get\_value\_df**(*df: pandas.core.frame.DataFrame*) Get The expected indicator in a pandas dataframe.

Args: df(pandas.DataFrame): pandas Dataframe with close and volume values

Returns: pandas.DataFrame: new pandas dataframe adding PVT as new column, preserving the columns which already exists

**get\_value\_list**(*close\_values: pandas.core.series.Series*, *volume\_values: pandas.core.series.Series*) Get The expected indicator in a pandas series.

Args: close\_values(pandas.Series): 'Close' values

volume\_values(pands.Series): 'Volume' values

Returns: pandas.Series: A pandas Series of PVT values

#### **info**()

Provides basic information about the indicator

**class** technical\_indicators\_lib.indicators.**PositiveDirectionIndicator**

Bases: object

MOM -> Momentum

**get\_value\_df**(*df*, *time\_period=14*)

**get\_value\_list**(*high\_values: pandas.core.series.Series*, *low\_values: pandas.core.series.Series*, *time\_period: int = 14*)

**info**()

Provides basic information about the indicator

**class** technical\_indicators\_lib.indicators.**PositiveVolumeIndex** Bases: object

**get\_value\_df**(*df*, *starting\_value=100*)

**get\_value\_list**(*close\_values: pandas.core.series.Series*, *volume\_values: pandas.core.series.Series*, *starting\_value: int = 100*)

**info**()

Provides basic information about the indicator

**class** technical\_indicators\_lib.indicators.**ROC** Bases: object

ROC -> Rate Of Change

Rate of change helps in calculation of speed of ascent or descent.

Links: <http://www.ta-guru.com/Book/TechnicalAnalysis/TechnicalIndicators/RateOfChange.php5>

<https://www.investopedia.com/terms/p/pricerateofchange.asp>

**get\_value\_df**(*df: pandas.core.frame.DataFrame*, *time\_period: int = 12*) Get The expected indicator in a pandas dataframe.

Args: df(pandas.DataFrame): pandas Dataframe with close values

time\_period(int): look back time period to calculate previous close

Returns: pandas.DataFrame: new pandas dataframe adding ROC as new column, preserving the columns which already exists

<span id="page-28-0"></span>**get\_value\_list**(*close\_values: pandas.core.series.Series*, *time\_period: int = 12*) Get The expected indicator in a pandas series.

Args: close\_values(pandas.Series): 'Close' values

time\_period(int): look back time period

Returns: pandas.Series: A pandas Series of ROC values

#### **info**()

Provides basic information about the indicator

**class** technical\_indicators\_lib.indicators.**ROCV**

Bases: object

ROCV -> Rate of Change Volume

ROCV indicator is used to identify whether the price movement is confirmed by trading volume.

Links: <http://www.ta-guru.com/Book/TechnicalAnalysis/TechnicalIndicators/VolumeRateOfChange.php5>

<https://www.investopedia.com/articles/technical/02/091002.asp>

**get\_value\_df**(*df: pandas.core.frame.DataFrame*, *time\_period: int = 12*) Get The expected indicator in a pandas dataframe.

Args: df(pandas.DataFrame): pandas Dataframe with volume values

time\_period(int): look back time period

- Returns: pandas.DataFrame: new pandas dataframe adding ROCV as new column, preserving the columns which already exists
- **get\_value\_list**(*volume\_values: pandas.core.series.Series*, *time\_period: int = 12*) Get The expected indicator in a pandas series.

Args: volume\_values(pandas.Series): 'Volume' values

time\_period(int): look back time period

Returns: pandas.Series: A pandas Series of ROCV values

#### **info**()

Provides basic information about the indicator

**class** technical\_indicators\_lib.indicators.**RSI**

Bases: object

RSI -> Relative Strength Index

Relative Strength Index is used to generate oversold and overbought signals.

Links: <http://www.ta-guru.com/Book/TechnicalAnalysis/TechnicalIndicators/RelativeStrengthIndex.php5>

<https://www.investopedia.com/terms/r/rsi.asp>

[https://en.wikipedia.org/wiki/Relative\\_strength\\_index](https://en.wikipedia.org/wiki/Relative_strength_index)

#### **get\_value\_df**(*df*, *time\_period=14*)

Get The expected indicator in a pandas dataframe.

Args: df(pandas.DataFrame): pandas Dataframe with close values

time period(int): look back time period to calculate moving average

- <span id="page-29-0"></span>Returns: pandas.DataFrame: new pandas dataframe adding RSI as new column, preserving the columns which already exists
- **get\_value\_list**(*close\_values: pandas.core.series.Series*, *time\_period: int = 14*) Get The expected indicator in a pandas series.

Args: close\_values(pandas.Series): 'Close' values

time\_period(int): look back time period

Returns: pandas.Series: A pandas Series of RSI values

#### **info**()

Provides basic information about the indicator

**class** technical\_indicators\_lib.indicators.**SMA**

Bases: object

SMA -> Simple Moving Avearge

Simple Moving Average is an arithmetic moving average which is calculated by taking the sum of values from recent time periods and then divided by number of time periods.

Links: <http://www.ta-guru.com/Book/TechnicalAnalysis/TechnicalIndicators/MovingAverage.php5>

<https://www.investopedia.com/terms/s/sma.asp>

[https://en.wikipedia.org/wiki/Moving\\_average#Simple\\_moving\\_average](https://en.wikipedia.org/wiki/Moving_average#Simple_moving_average)

**get\_value\_df**(*df: pandas.core.frame.DataFrame*, *time\_period: int = 21*) Get The expected indicator in a pandas dataframe.

Args: df(pandas.DataFrame): pandas Dataframe with close values

time\_period(int): look back time period to calculate moving average

- Returns: pandas.DataFrame: new pandas dataframe adding SMA as new column, preserving the columns which already exists
- **get\_value\_list**(*close\_values: pandas.core.series.Series*, *time\_period: int = 21*) Get The expected indicator in a pandas series.

Args: close values(pandas.Series): 'Close' values

time\_period(int): look back time period

Returns: pandas.Series: A pandas Series of SMA values

#### **info**()

Provides basic information about the indicator

**class** technical\_indicators\_lib.indicators.**StochasticKAndD**

Bases: object

StochasticKAndD -> Stochastic K and StochasticD

Stochastic Oscillator is a momentum indicator comparing a particular price to a range of prices over specific period of time.

Links: <http://www.ta-guru.com/Book/TechnicalAnalysis/TechnicalIndicators/Stochastic.php5>

<https://www.investopedia.com/terms/s/stochasticoscillator.asp>

[https://en.wikipedia.org/wiki/Stochastic\\_oscillator](https://en.wikipedia.org/wiki/Stochastic_oscillator)

<span id="page-30-0"></span>**get\_value\_df**(*df: pandas.core.frame.DataFrame*, *time\_period: int = 14*) Get The expected indicator in a pandas dataframe.

Args: df(pandas.DataFrame): pandas Dataframe with high, low and close values

time\_period(int): look back time period

Returns: pandas.DataFrame: new pandas dataframe adding stoc\_d and stoc\_k as new columns, preserving the columns which already exists

**get\_value\_list**(*high\_values: pandas.core.series.Series*, *low\_values: pandas.core.series.Series*, *close\_values: pandas.core.series.Series*, *time\_period: int = 14*) Get The expected indicator in a pandas series.

Args: high\_values(pandas.Series): 'High' values

low\_values(pandas.Series): 'Low' values

close\_values(pandas.Series): 'Close' values

time\_period(int): look back time period

Returns: pandas.Series:A tuple containing stoch\_k and stoc\_d values

#### **info**()

Provides basic information about the indicator

**class** technical\_indicators\_lib.indicators.**TR**

Bases: object

TR -> True Range

True range is an essential component of determination of average true range.

Links: <http://www.ta-guru.com/Book/TechnicalAnalysis/TechnicalIndicators/TrueRange.php5>

<https://www.investopedia.com/terms/a/atr.asp>

[https://en.wikipedia.org/wiki/Average\\_true\\_range](https://en.wikipedia.org/wiki/Average_true_range)

**get\_value\_df**(*df: pandas.core.frame.DataFrame*) Get The expected indicator in a pandas dataframe.

Args: df(pandas.DataFrame): pandas Dataframe with high, low, and close values

- Returns: pandas.DataFrame: new pandas dataframe adding TR as new column, preserving the columns which already exists
- **get\_value\_list**(*high\_values: pandas.core.series.Series*, *low\_values: pandas.core.series.Series*, *close\_values: pandas.core.series.Series*) Get The expected indicator in a pandas series.

Args: high\_values(pandas.Series): 'High' values

low\_values(pandas.Series): 'Low' values

close\_values(pandas.Series): 'Close' values

Returns: pandas.Series: A pandas Series of TR values

**info**()

```
class technical_indicators_lib.indicators.TSI
Bases: object
```
<span id="page-31-0"></span>TSI -> True Strength Index

True Strength Index is a momentum indicator which is useful in identifying oversold and overbough conditions.

Links: <https://www.investopedia.com/terms/t/tsi.asp>

[https://en.wikipedia.org/wiki/True\\_strength\\_index](https://en.wikipedia.org/wiki/True_strength_index)

**get\_value\_df**(*df: pandas.core.frame.DataFrame*, *time\_period1: int = 25*, *time\_period2: int = 13*) Get The expected indicator in a pandas dataframe.

Args: df(pandas.DataFrame): pandas Dataframe with close values

time\_period1(int): time period to calculate moving average of price change time\_period2(int): time period to calcualte moving average of prior moving average

Returns: pandas.DataFrame: new pandas dataframe adding TSI as a new column, preserving the columns which already exists

```
get_value_list(close_values: pandas.core.series.Series, time_period1: int = 25, time_period2: int
                 = 13)
```
Get The expected indicator in a pandas series.

Args: close values(pandas.Series): 'Close' values

time\_period1(int): time period to calculate moving average of price change time\_period2(int): time period to calcualte moving average of prior moving average

Returns: pandas.Series: A pandas Series of TSI values

#### **info**()

Provides basic information about the indicator

```
class technical_indicators_lib.indicators.TYP
```
Bases: object

TYP -> Typical Price

Typical Price is an average of low, high and close. It is used as an alternative to close price.

Links: <http://www.ta-guru.com/Book/TechnicalAnalysis/TechnicalIndicators/TypicalPrice.php5>

#### **get\_value\_df**(*df: pandas.core.frame.DataFrame*)

Get The expected indicator in a pandas dataframe.

Args: df(pandas.DataFrame): pandas Dataframe with high, low, and close values

- Returns: pandas.DataFrame: new pandas dataframe adding TYP as new column, preserving the columns which already exists
- **get\_value\_list**(*high\_values: pandas.core.series.Series*, *low\_values: pandas.core.series.Series*, *close\_values: pandas.core.series.Series*) Get The expected indicator in a pandas series.

Args: high\_values(pandas.Series): 'High' values

low\_values(pandas.Series): 'Low' values

close\_values(pandas.Series): 'Close' values

#### Returns: pandas.Series: A pandas Series of TYP values

**info**()

<span id="page-32-0"></span>**class** technical\_indicators\_lib.indicators.**Trix** Bases: object

Trix -> Triple exponential moving average

Trix is triple exponential moving average, can be used as both oscillator and momentum indicator.

Links: <http://www.ta-guru.com/Book/TechnicalAnalysis/TechnicalIndicators/TRIX.php5>

<https://www.investopedia.com/terms/t/trix.asp>

[https://en.wikipedia.org/wiki/Trix\\_\(technical\\_analysis\)](https://en.wikipedia.org/wiki/Trix_(technical_analysis)

**get\_value\_df**(*df: pandas.core.frame.DataFrame*, *time\_period: int = 14*) Get The expected indicator in a pandas dataframe.

Args: df(pandas.DataFrame): pandas Dataframe with close values

time\_period(int): look back time period

- Returns: pandas.DataFrame: new pandas dataframe adding Trix as new column, preserving the columns which already exists
- **get\_value\_list**(*close\_values: pandas.core.series.Series*, *time\_period: int = 14*) Get The expected indicator in a pandas series.

Args: close\_values(pandas.Series): 'Close' values

time\_period(int): look back time period

Returns: pandas.Series: A pandas Series of Trix values

#### **info**()

Provides basic information about the indicator

**class** technical\_indicators\_lib.indicators.**VHF**

Bases: object

VHF -> Vertical Horizontal Filter

VHF is an indicator which is used in identifying trend activity.

Links: <http://www.ta-guru.com/Book/TechnicalAnalysis/TechnicalIndicators/TypicalPrice.php5>

**get\_value\_df**(*df: pandas.core.frame.DataFrame*, *time\_period: int = 28*) Get The expected indicator in a pandas dataframe.

Args: df(pandas.DataFrame): pandas Dataframe with close values

time\_period(int): look back time period

- Returns: pandas.DataFrame: new pandas dataframe adding VHF as new column, preserving the columns which already exists
- **get\_value\_list**(*close\_values: pandas.core.series.Series*, *time\_period: int = 28*) Get The expected indicator in a pandas series.

Args: close\_values(pandas.Series): 'Close' values

time\_period(int): look back time period

Returns: pandas.Series: A pandas Series of VHF values

**info**()

<span id="page-33-0"></span>**class** technical\_indicators\_lib.indicators.**VI** Bases: object

VI -> Vortex Indicator

Vortex indicator is used to identify the start of the new trend or the continuation of existing trends.

Links: <https://www.investopedia.com/terms/v/vortex-indicator-vi.asp>

[https://en.wikipedia.org/wiki/Vortex\\_indicator](https://en.wikipedia.org/wiki/Vortex_indicator)

**get\_value\_df**(*df: pandas.core.frame.DataFrame*, *time\_period: int = 25*) Get The expected indicator in a pandas dataframe.

Args: df(pandas.DataFrame): pandas Dataframe with high, low, and close values

time\_period(int): look back time period

Returns: pandas.DataFrame: new pandas dataframe adding VI+ and VI- as two columns, preserving the columns which already exists

**get\_value\_list**(*high\_values: pandas.core.series.Series*, *low\_values: pandas.core.series.Series*, *close\_values: pandas.core.series.Series*, *time\_period: int = 14*) Get The expected indicator in a pandas series.

Args: high\_values(pandas.Series): 'High' values

low\_values(pandas.Series): 'Low' values

close\_values(pandas.Series): 'Close' values

time\_period(int): look back time period

Returns: pandas.Series: A tuple containing vi\_plus and vi\_minus values

#### **info**()

Provides basic information about the indicator

```
class technical_indicators_lib.indicators.VLT
Bases: object
```
VLT -> Volatility

Standard Deviation, variance and volatility are used to evaluate the volatility in the movement of the stock.

Links: <http://www.ta-guru.com/Book/TechnicalAnalysis/TechnicalIndicators/Volatility.php5>

**get\_value\_df**(*df: pandas.core.frame.DataFrame*, *time\_period: int = 21*, *need\_variance: bool = True*, *need\_deviation: bool = True*) Get The expected indicator in a pandas dataframe.

Args: df(pandas.DataFrame): pandas Dataframe with close values

time period(int): look back time period to calculate moving average

need\_variance(bool): if True variance will be added as a new column to the returning dataframe

need\_deviation(bool): if True deviation will be added as a new column to the returning dataframe

Returns: pandas.DataFrame: new pandas dataframe adding VLT, SV(if required), SD(if required) as new column/s, preserving the columns which already exists

<span id="page-34-0"></span>**get\_value\_list**(*close\_values: pandas.core.series.Series*, *time\_period: int = 21*, *need\_variance: bool = True*, *need\_deviation: bool = True*) Returns a series of SMA values

Get The expected indicator in a pandas series.

Args: close\_values(pandas.Series): 'Close' values

time\_period(int): look back time period to calculate moving average

need variance(bool): if True variance will be added as a new column to the returning dataframe

need deviation(bool): if True deviation will be added as a new column to the returning dataframe

Returns: pandas.Series: A tuple containing Volatility, variance(if required), deviation(if required) values

#### **info**()

Provides basic information about the indicator

**class** technical\_indicators\_lib.indicators.**VO**

Bases: object

VO -> Volume Oscillator

Volume Oscillator is used to identify the expansion or the contraction of volumes.

Links: <http://www.ta-guru.com/Book/TechnicalAnalysis/TechnicalIndicators/VolumeOscillator.php5>

**get\_value\_df**(*df: pandas.core.frame.DataFrame*, *short\_time\_period: int = 9*, *long\_time\_period: int = 26*)

Get The expected indicator in a pandas dataframe.

Args: df(pandas.DataFrame): pandas Dataframe with volume values

short\_time\_period(int): look back time period for short term moving average

long\_time\_period(int): look back time period for long term moving average

- Returns: pandas.DataFrame: new pandas dataframe adding VO as new column, preserving the columns which already exists
- **get\_value\_list**(*volume\_values: pandas.core.series.Series*, *short\_ema: int = 9*, *long\_ema: int =*

Get The expected indicator in a pandas series.

*26*)

Args: volume\_values(pandas.Series): 'Volume' values

short time period(int): look back time period for short term moving average

long\_time\_period(int): look back time period for long term moving average

Returns: pandas.Series: A pandas Series of VO values

#### **info**()

Provides basic information about the indicator

**class** technical\_indicators\_lib.indicators.**WCL**

Bases: object

WCL -> Weighted Close

Weighted Close is a type of technical indicator which averages price of each period.

Links: <http://www.ta-guru.com/Book/TechnicalAnalysis/TechnicalIndicators/WeightedClose.php5>

<span id="page-35-0"></span>**get\_value\_df**(*df: pandas.core.frame.DataFrame*) Get The expected indicator in a pandas dataframe.

Args: df(pandas.DataFrame): pandas Dataframe with high, low, and close values

- Returns: pandas.DataFrame: new pandas dataframe adding WCL as new column, preserving the columns which already exists
- **get\_value\_list**(*high\_values: pandas.core.series.Series*, *low\_values: pandas.core.series.Series*, *close\_values: pandas.core.series.Series*) Get The expected indicator in a pandas series.

Args: high\_values(pandas.Series): 'High' values

low\_values(pandas.Series): 'Low' values

close\_values(pandas.Series): 'Close' values

Returns: pandas.Series: A pandas Series of WCL values

#### **info**()

Provides basic information about the indicator

**class** technical\_indicators\_lib.indicators.**WilliamsR**

Bases: object

WilliamsR -> Williams R indicator

Williams R is tries to determine overbought and oversold levels of an asset.

Links: [http://www.ta-guru.com/Book/TechnicalAnalysis/TechnicalIndicators/](http://www.ta-guru.com/Book/TechnicalAnalysis/TechnicalIndicators/WilliamsAccumulationDistribution.php5) [WilliamsAccumulationDistribution.php5](http://www.ta-guru.com/Book/TechnicalAnalysis/TechnicalIndicators/WilliamsAccumulationDistribution.php5)

<https://www.investopedia.com/terms/w/williamsr.asp>

[https://en.wikipedia.org/wiki/Williams\\_%25R](https://en.wikipedia.org/wiki/Williams_%25R)

**get\_value\_df**(*df: pandas.core.frame.DataFrame*, *time\_period: int = 14*) Get The expected indicator in a pandas dataframe.

Args: df(pandas.DataFrame): pandas Dataframe with high, low, and close values

time\_period: look back time period

- Returns: pandas.DataFrame: new pandas dataframe adding WilliamsR as new column, preserving the columns which already exists
- **get\_value\_list**(*high\_values: pandas.core.series.Series*, *low\_values: pandas.core.series.Series*, *close\_values: pandas.core.series.Series*, *time\_period: int = 14*) Get The expected indicator in a pandas series.
	- Args: high\_values(pandas.Series): 'High' values

low\_values(pandas.Series): 'Low' values

close\_values(pandas.Series): 'Close' values

time\_period: look back time period

Returns: pandas.Series: A pandas Series of Williams R values

**info**()

# **PYTHON MODULE INDEX**

<span id="page-36-0"></span>i indicators, [9](#page-12-2)

# t technical\_indicators\_lib.indicators, [9](#page-12-1)

# **INDEX**

# <span id="page-38-0"></span>A

ADI (*class in technical\_indicators\_lib.indicators*), [9](#page-12-3) ATR (*class in technical\_indicators\_lib.indicators*), [9](#page-12-3)

# B

BollingerBands (*class in technical\_indicators\_lib.indicators*), [10](#page-13-0)

# C

CCI (*class in technical\_indicators\_lib.indicators*), [11](#page-14-0) CHO (*class in technical\_indicators\_lib.indicators*), [11](#page-14-0) CHV (*class in technical\_indicators\_lib.indicators*), [12](#page-15-0) CMF (*class in technical\_indicators\_lib.indicators*), [13](#page-16-0)

# D

DC (*class in technical\_indicators\_lib.indicators*), [13](#page-16-0) DPO (*class in technical\_indicators\_lib.indicators*), [14](#page-17-0)

# E

EMA (*class in technical\_indicators\_lib.indicators*), [14](#page-17-0) EMV (*class in technical\_indicators\_lib.indicators*), [15](#page-18-0)

# F

FI (*class in technical\_indicators\_lib.indicators*), [16](#page-19-0)

# G

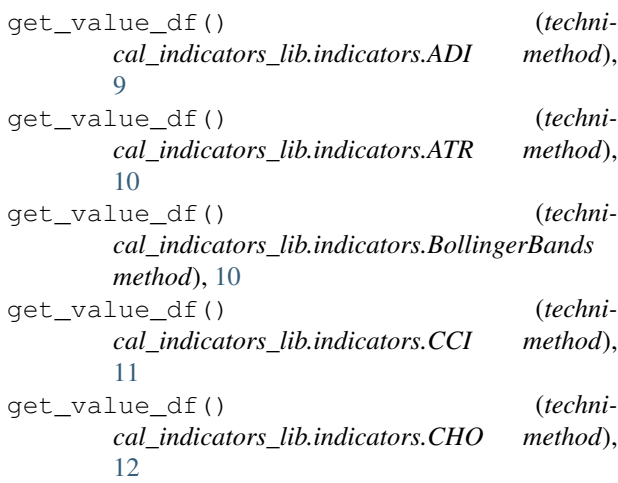

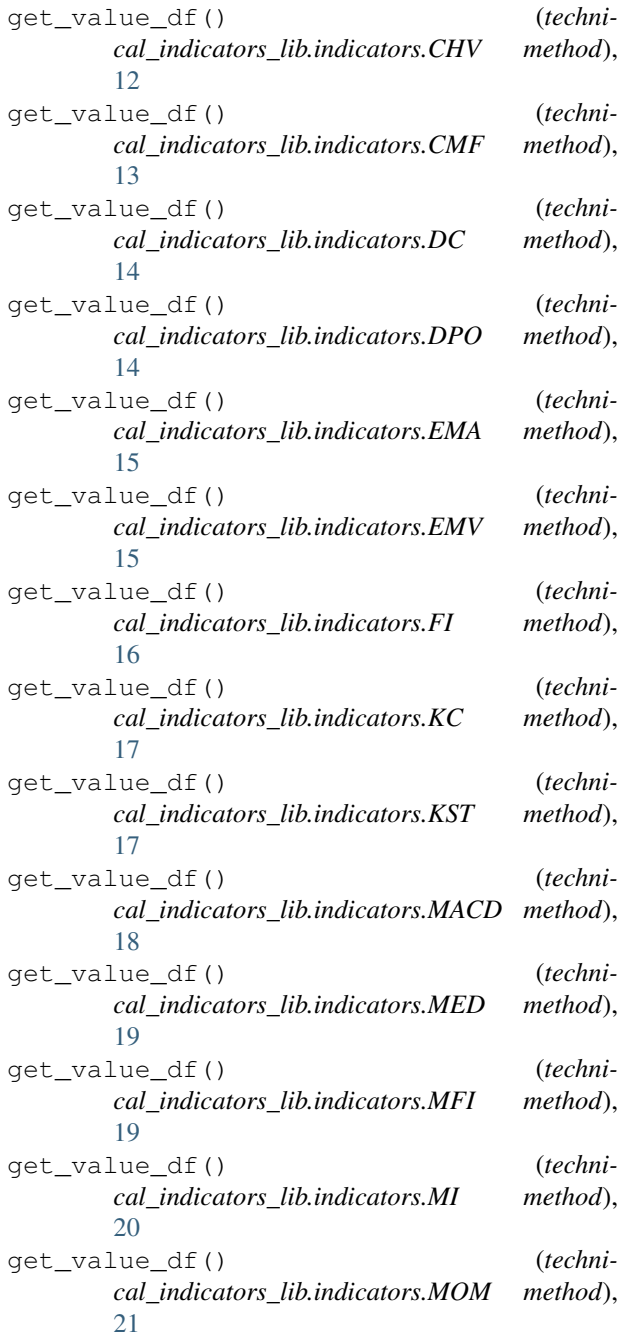

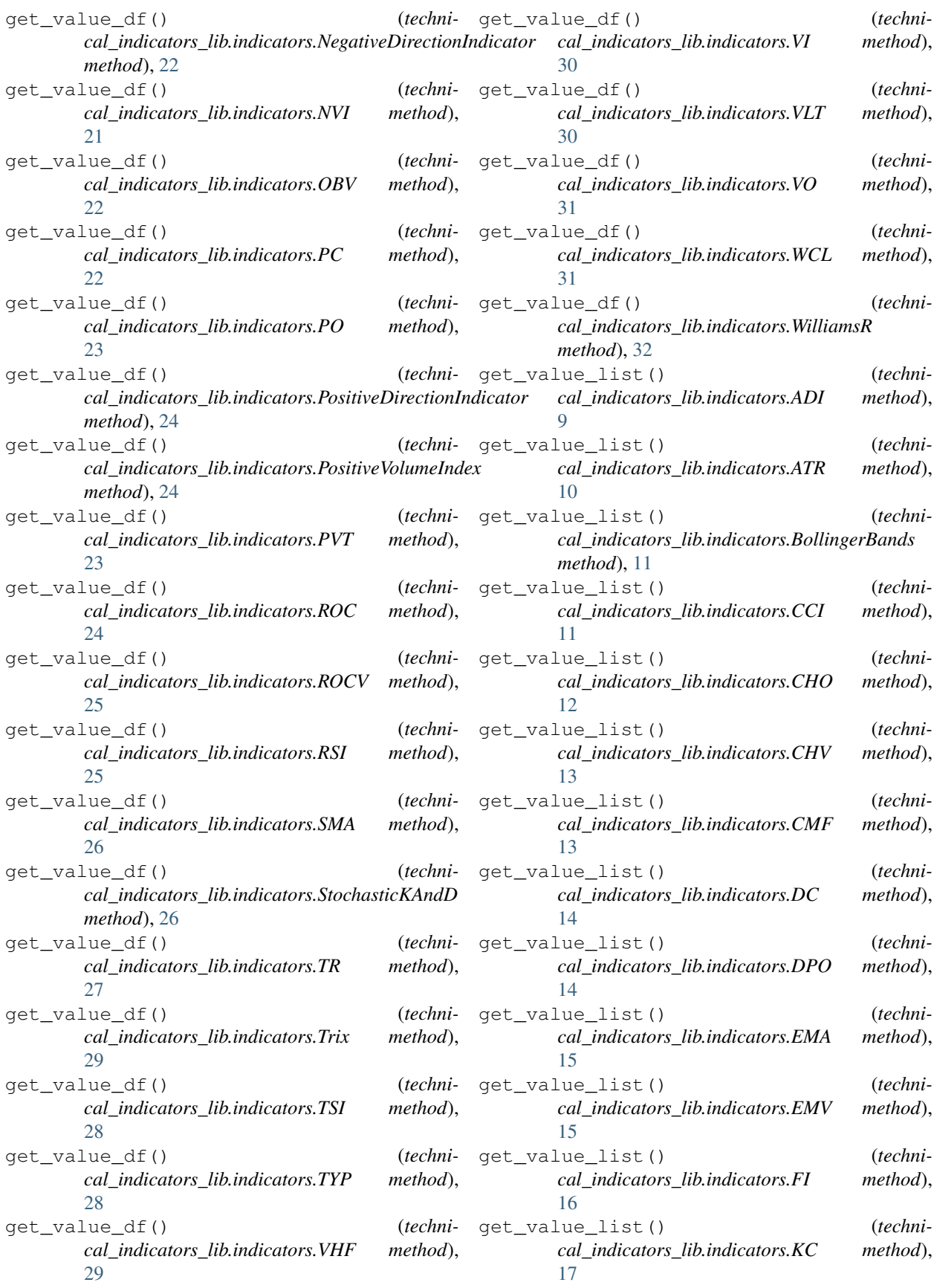

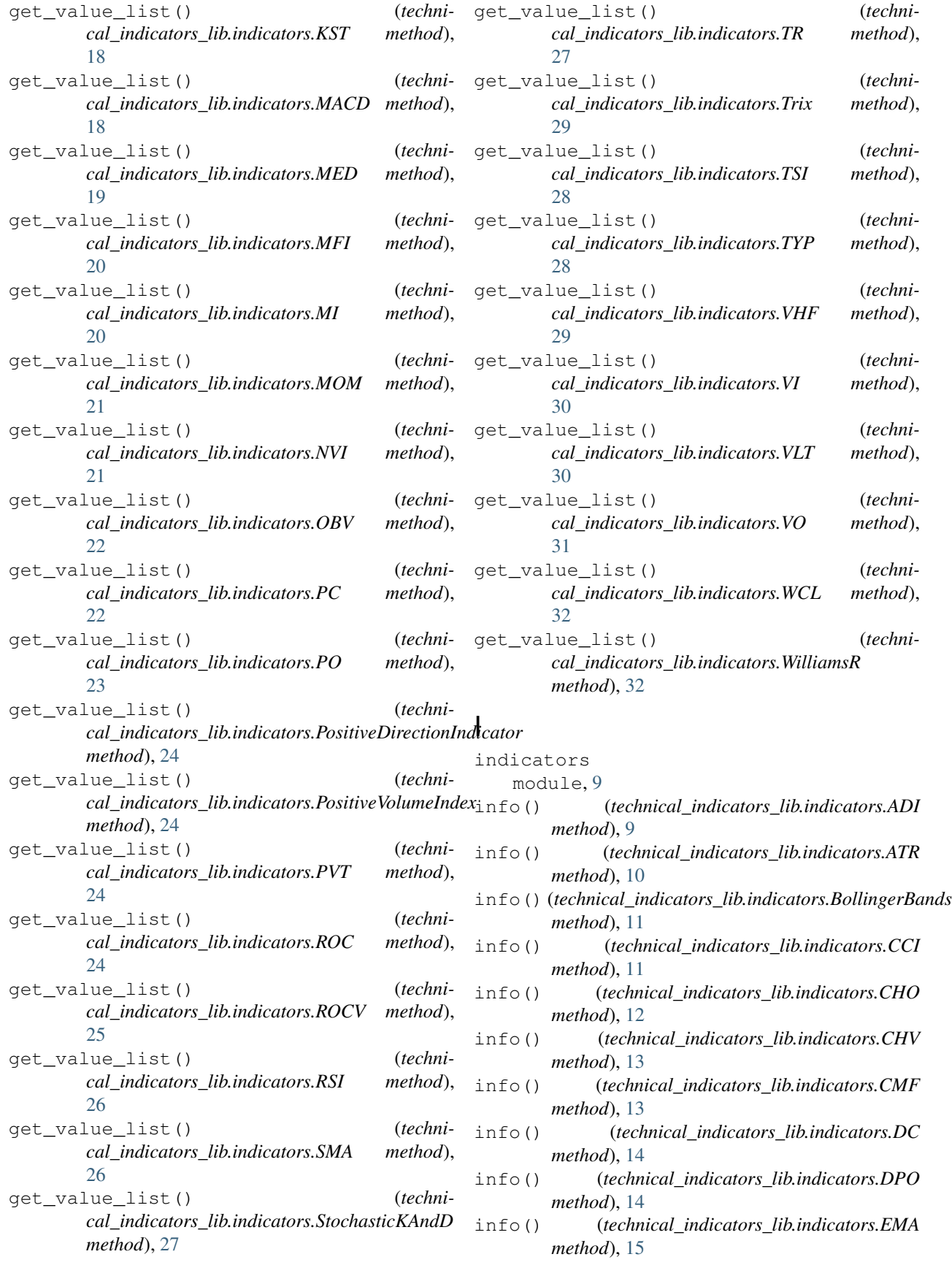

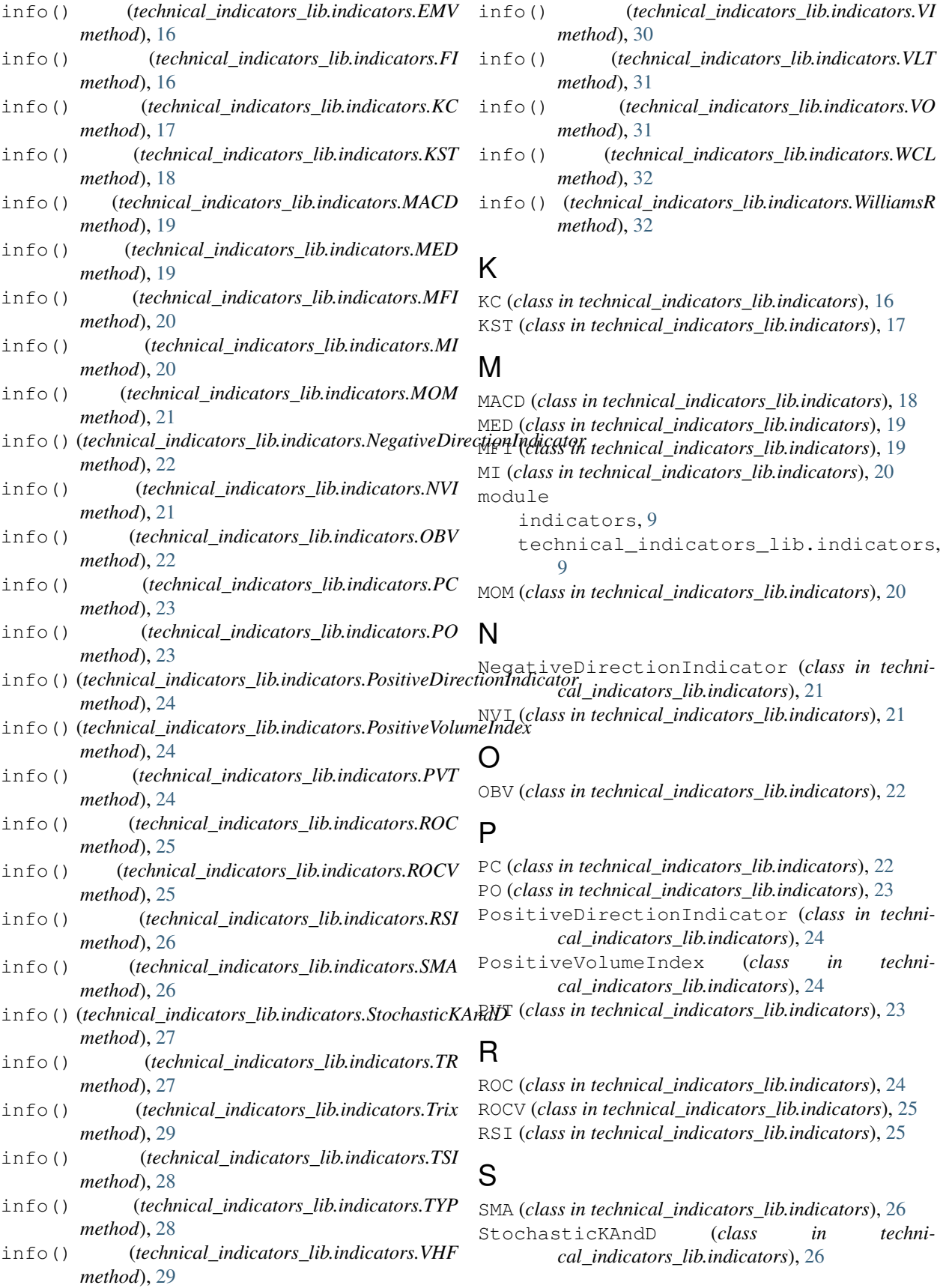

# T

technical\_indicators\_lib.indicators module, [9](#page-12-3) TR (*class in technical\_indicators\_lib.indicators*), [27](#page-30-0) Trix (*class in technical\_indicators\_lib.indicators*), [28](#page-31-0) TSI (*class in technical\_indicators\_lib.indicators*), [27](#page-30-0) TYP (*class in technical\_indicators\_lib.indicators*), [28](#page-31-0)

# V

VHF (*class in technical\_indicators\_lib.indicators*), [29](#page-32-0) VI (*class in technical\_indicators\_lib.indicators*), [29](#page-32-0) VLT (*class in technical\_indicators\_lib.indicators*), [30](#page-33-0) VO (*class in technical\_indicators\_lib.indicators*), [31](#page-34-0)

# W

WCL (*class in technical\_indicators\_lib.indicators*), [31](#page-34-0) WilliamsR (*class in technical\_indicators\_lib.indicators*), [32](#page-35-0)